#### **Virtual Memory (and a bit more...)**

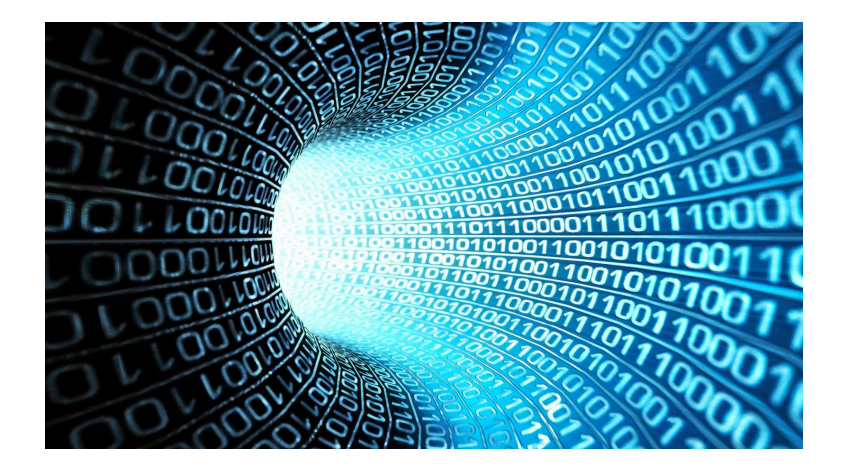

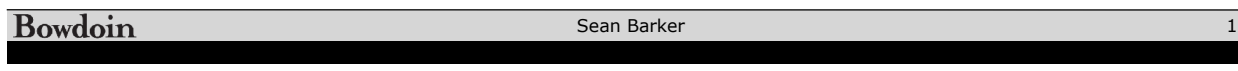

#### **Virtual and Physical Addresses Solution:** *Solution: Virtual and Physical Addresses*

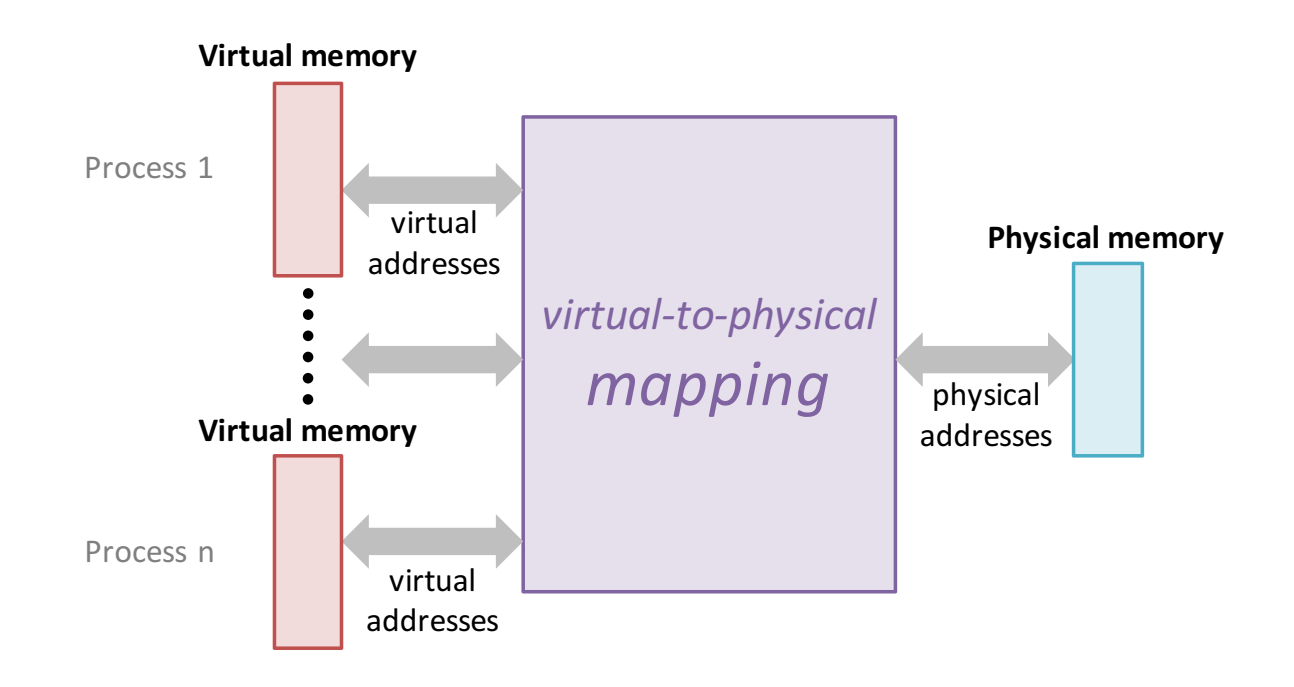

**Private virtual address space** 

**Single Single Single Single Single Single Single Single Single Single Single Single Single Single Single Single Single Single Single Single Single Single Single Single Single Single Single Single Single Single Single Sing** 

#### **Memory Pages Page-based Mapping**

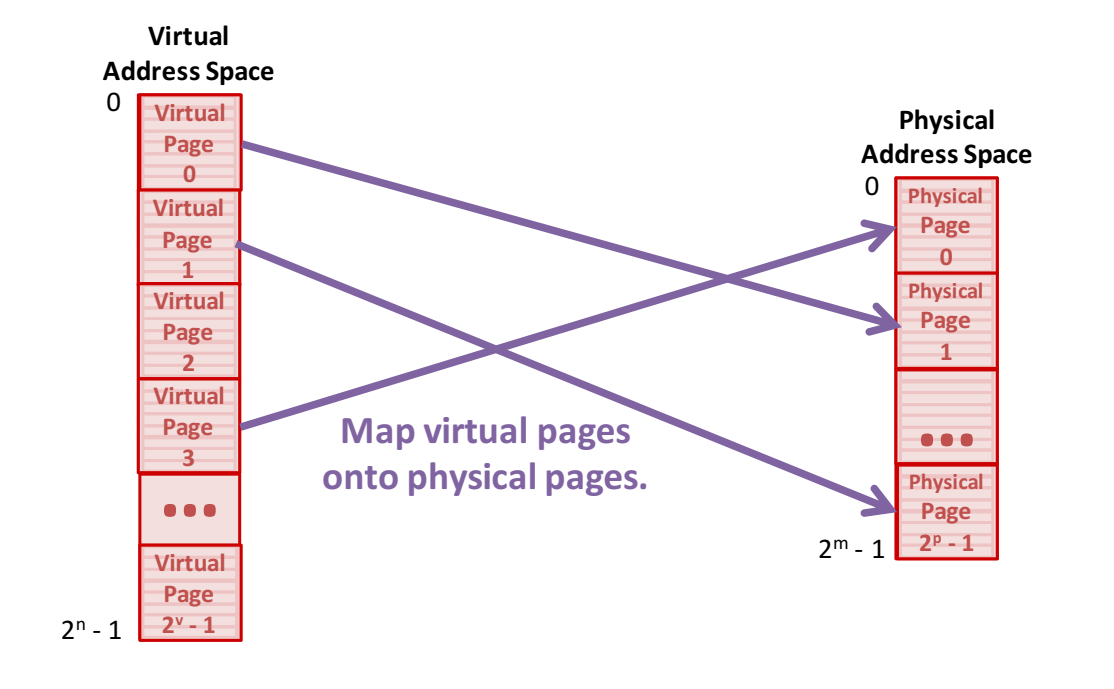

**Bowdoin** 

Sean Barker

#### **Address Translation Virtual Addressing and Address Translation**

#### **Memory Management Unit**

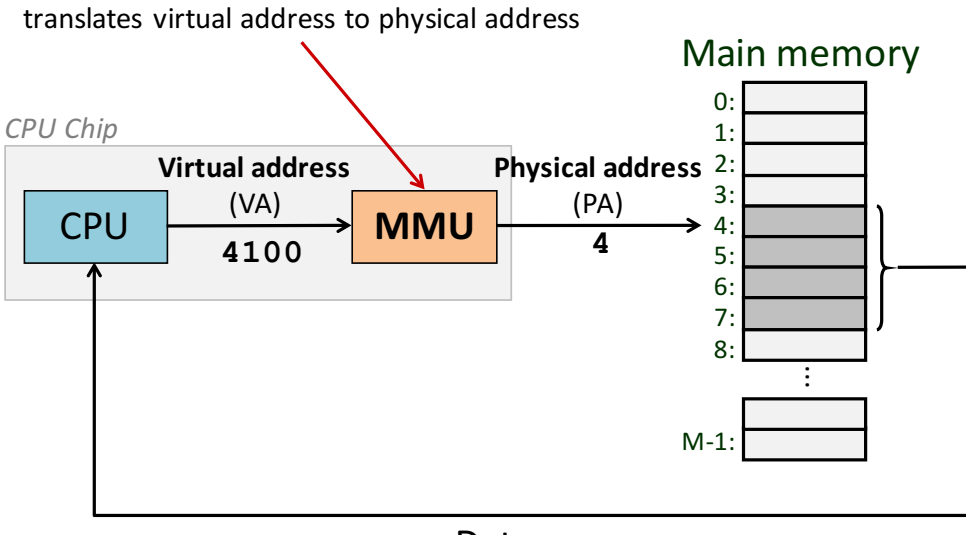

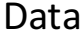

3

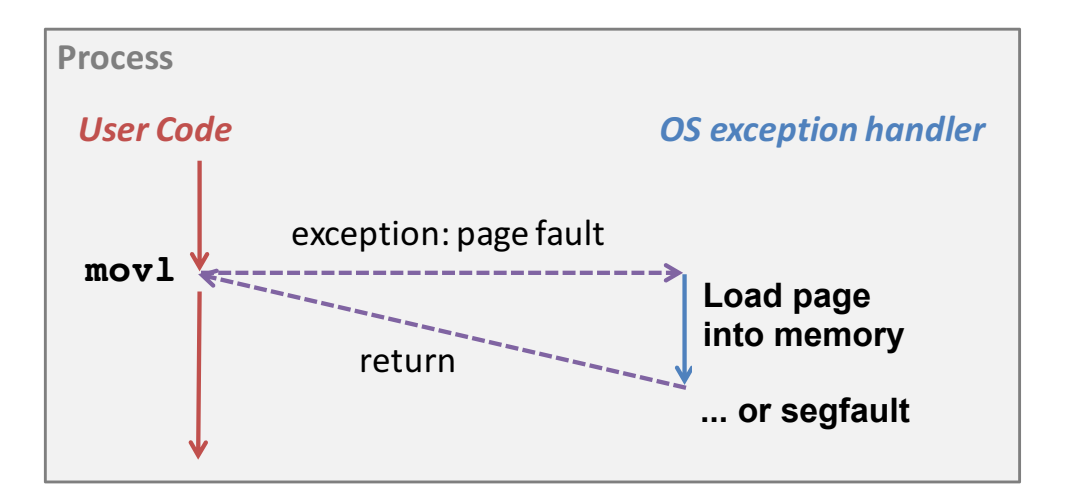

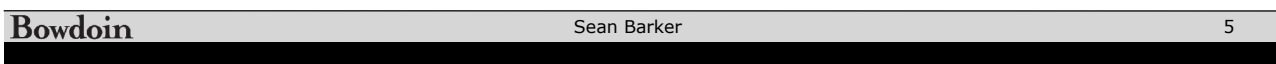

# **Program Generation Workflow**

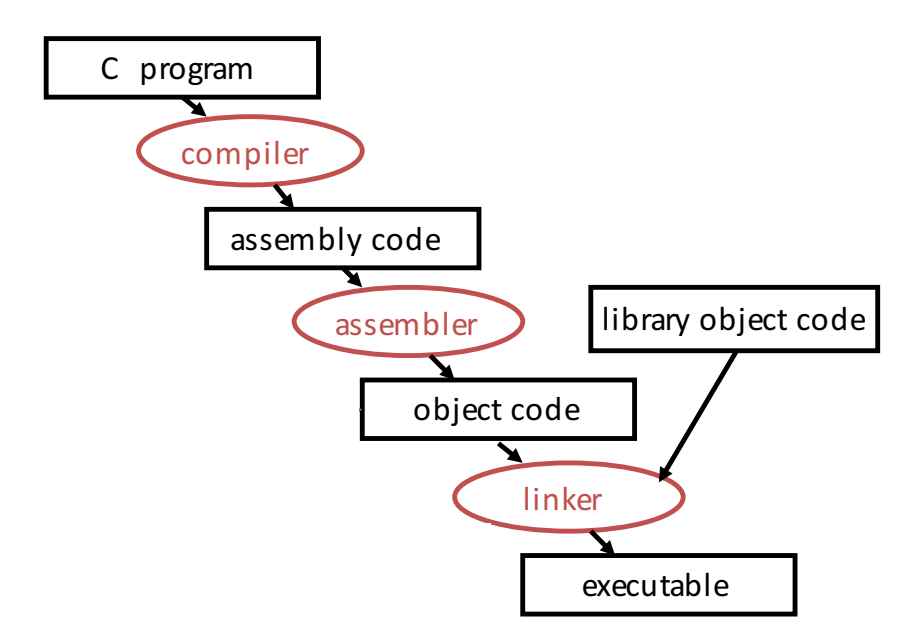

#### **Linking Schematic Linking&schematic**

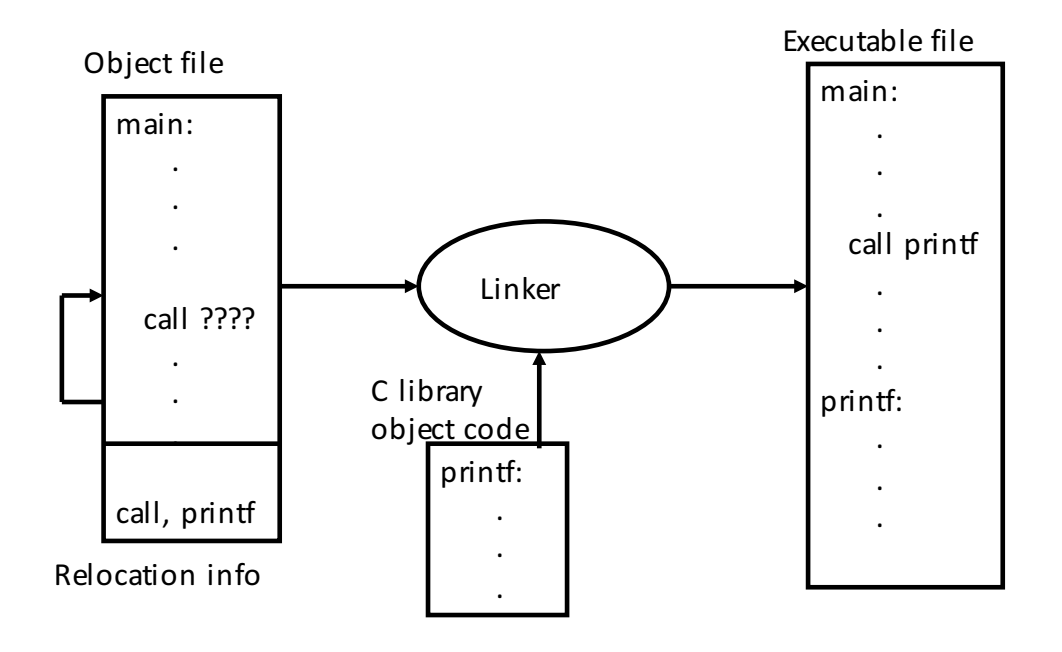

Bowdoin

Sean Barker

## **Circuits and Logic Gates**

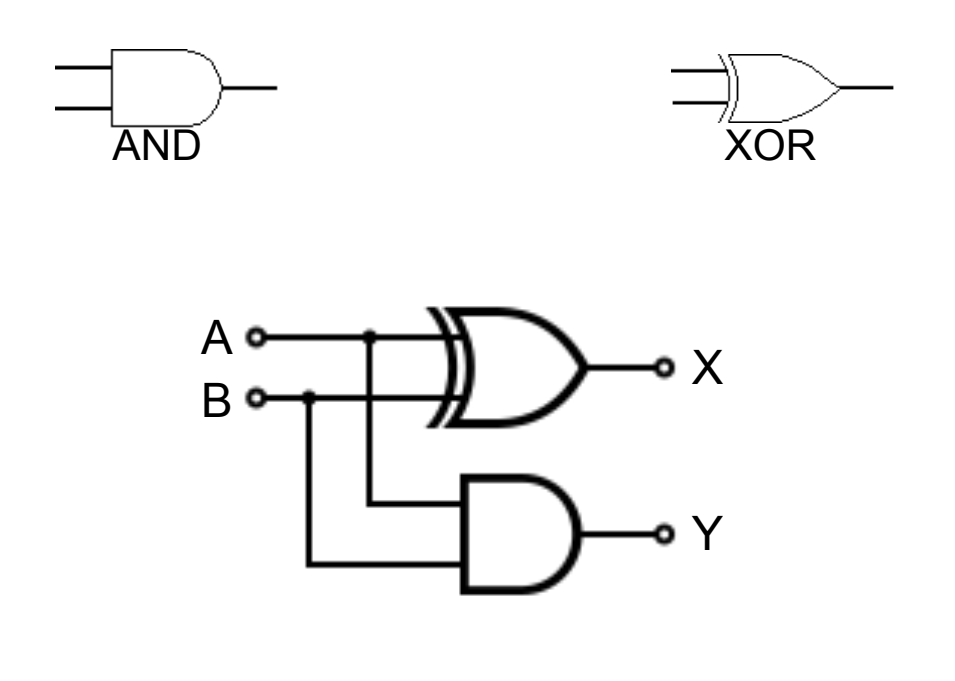

Sean Barker

7

## **Full Adder**

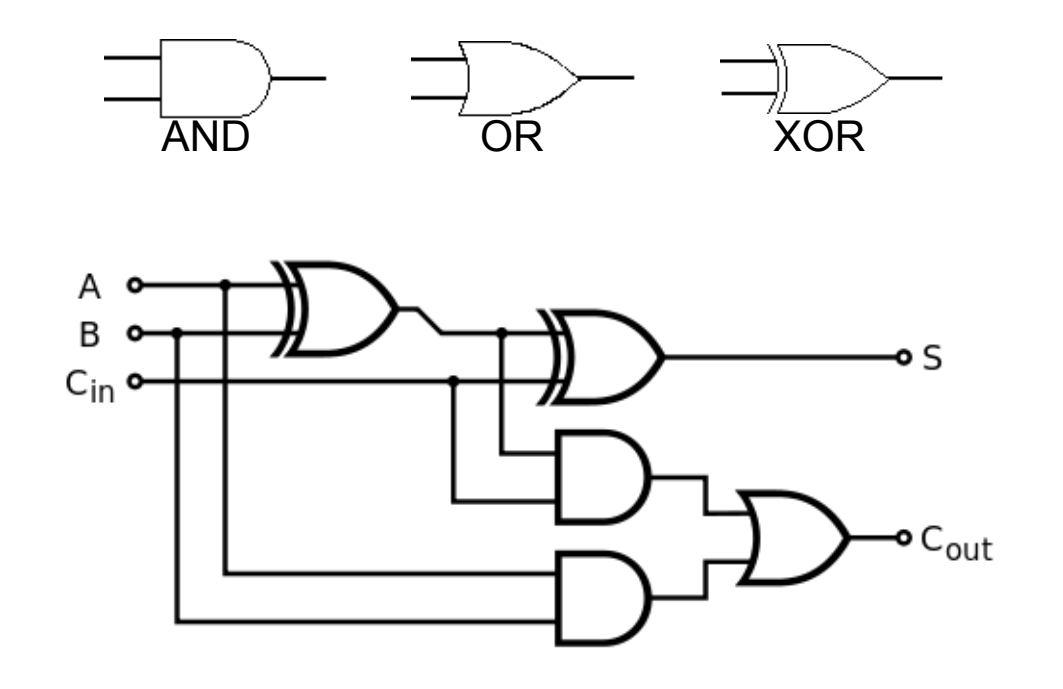

Bowdoin

Sean Barker

## **4-Bit Full Adder**

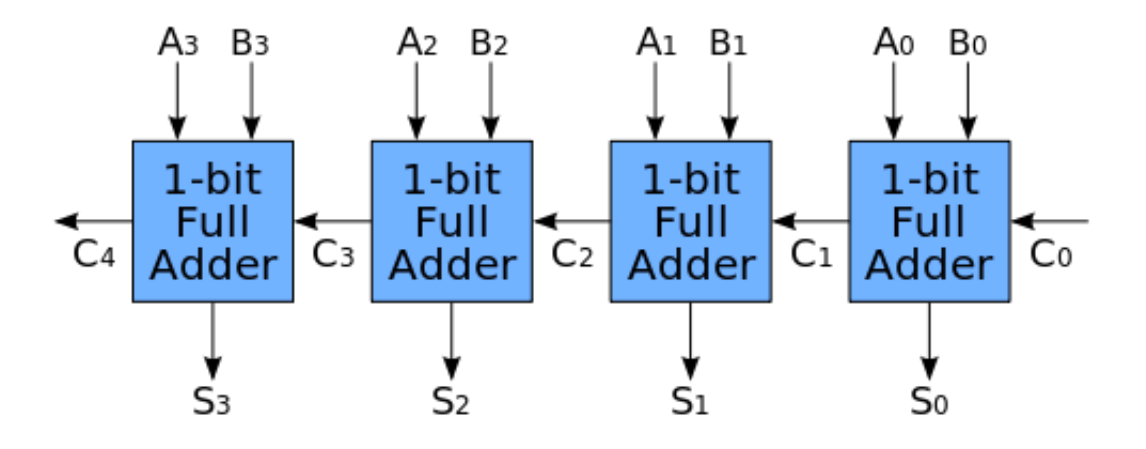

Sean Barker

9

### **4-Bit Binary Multiplier**

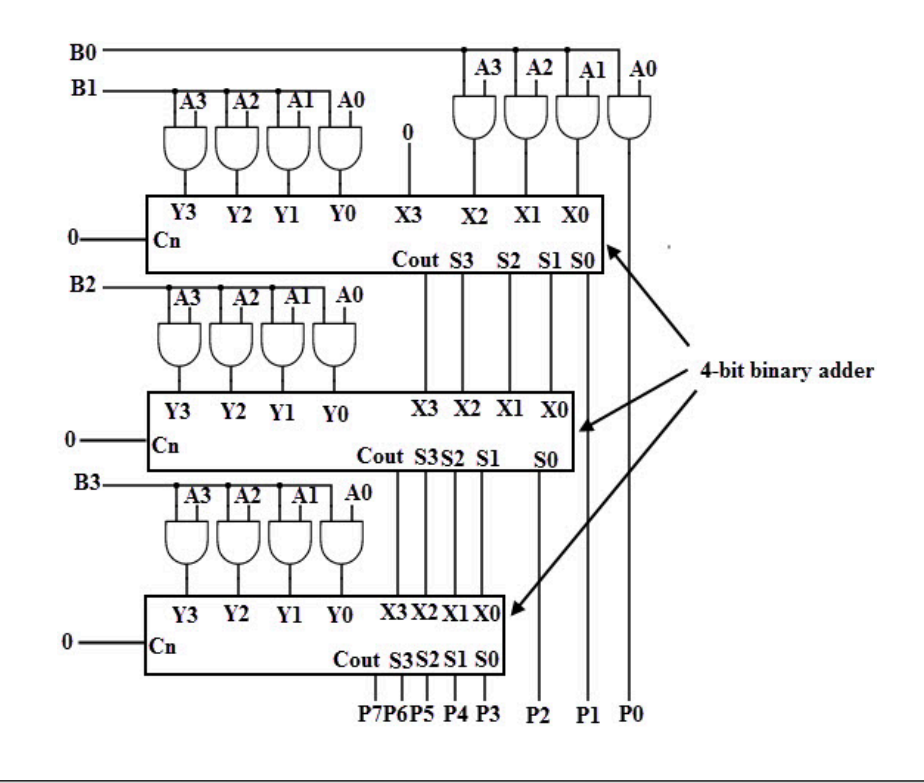

Bowdoin

Sean Barker

11

#### **Microprocessor (1980's)**

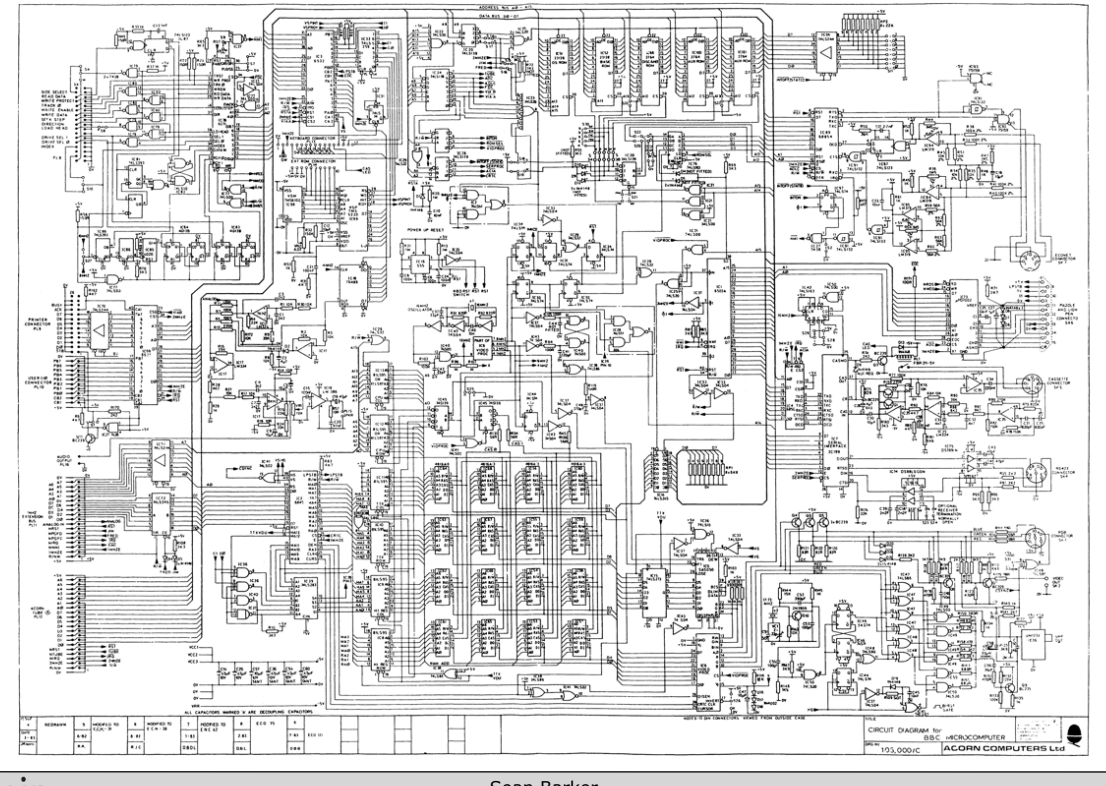

Bowdoin

Sean Barker

# **Big Ideas in Systems**

**Abstraction** 

**Representation** 

**Performance** 

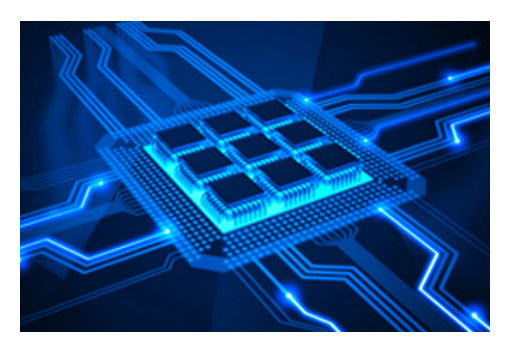

**Security + Reliability** 

Bowdoin

Sean Barker 13